## extending provided by PDF

https://www.100test.com/kao\_ti2020/152/2021\_2022\_\_E7\_94\_B5\_E 8\_84\_91\_E5\_9B\_BE\_E6\_c67\_152033.htm

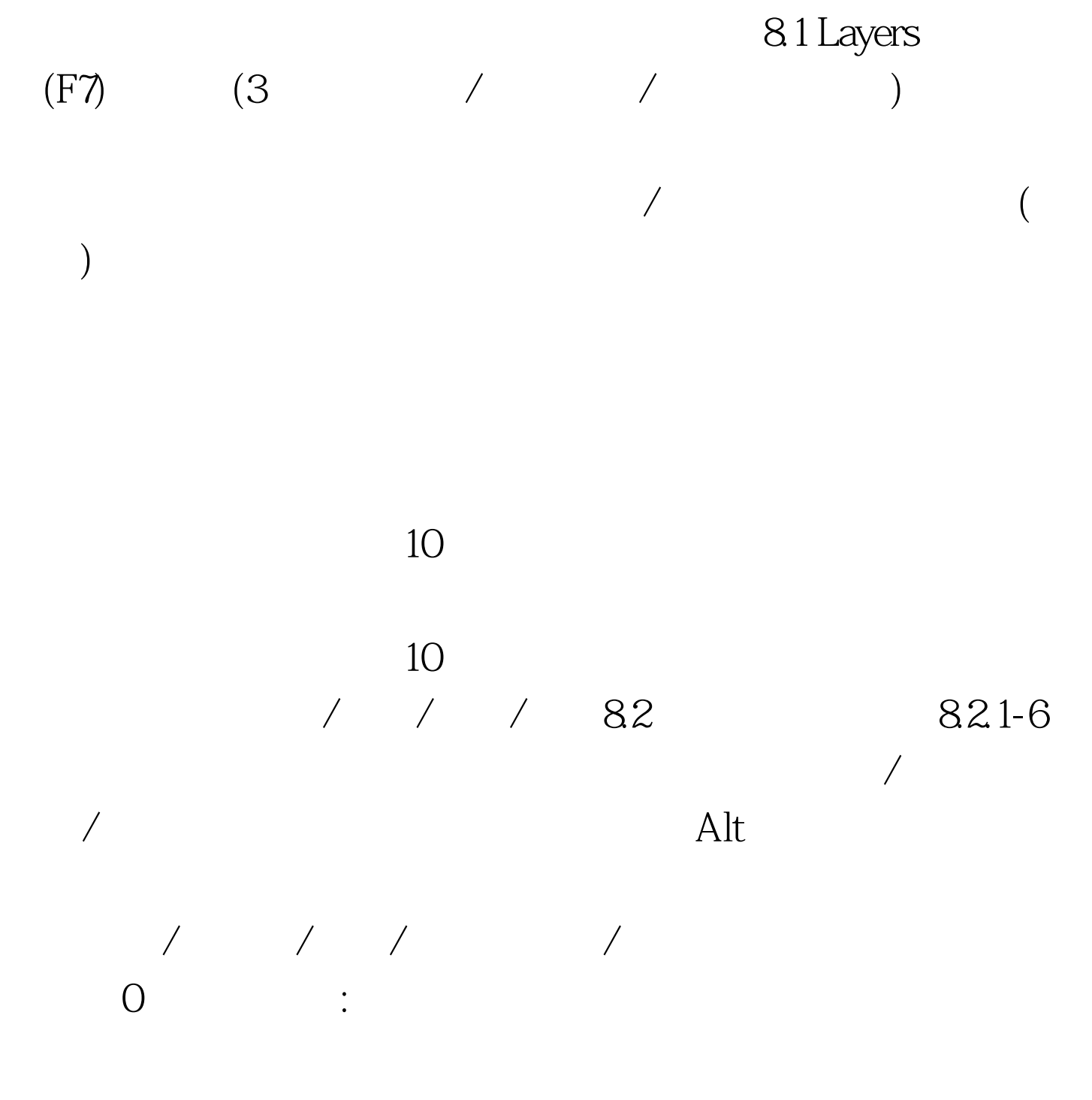

化转换为普通图层,实施编辑⑤填充图层:包含原色/渐变/  $\sqrt{2}$ 

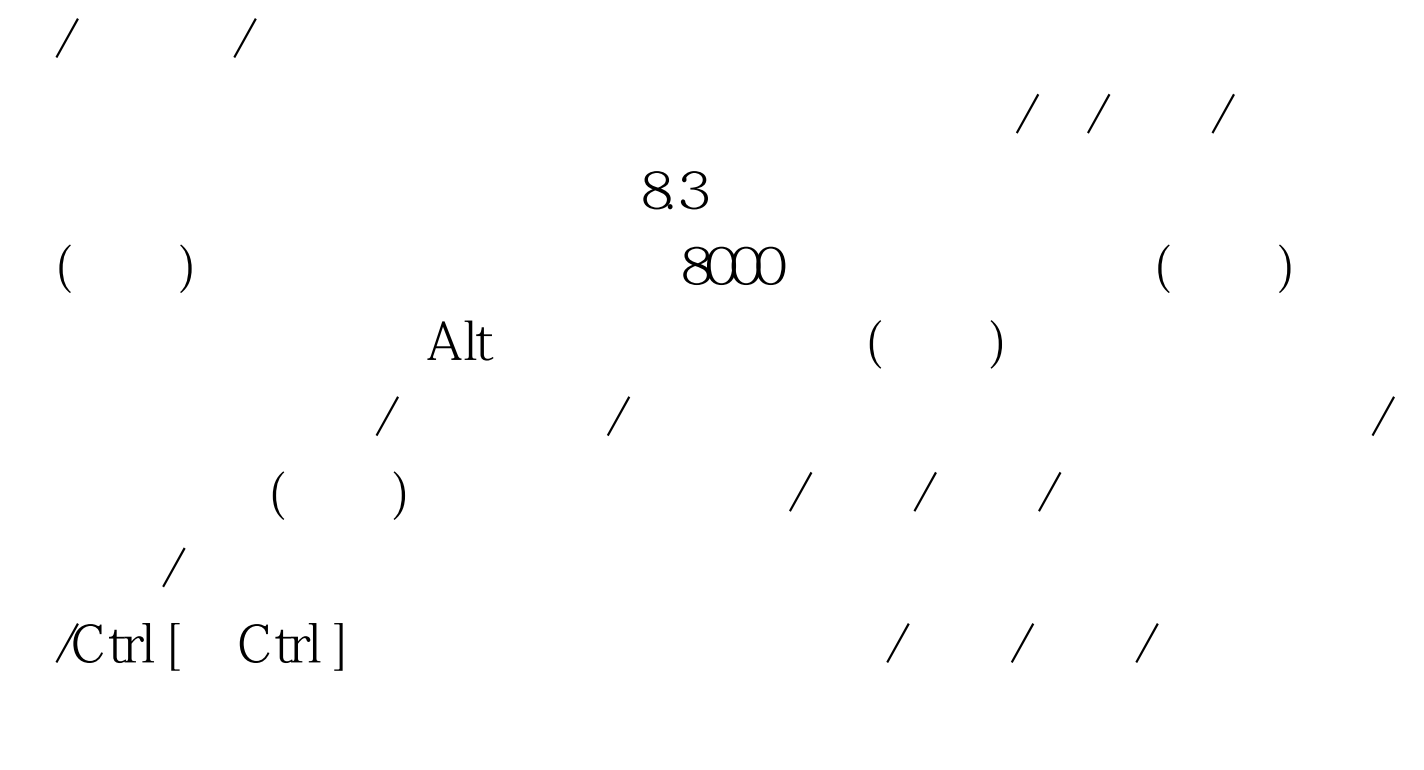

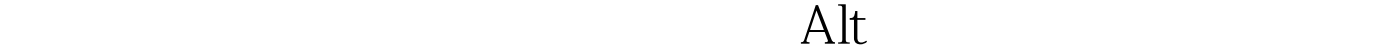

 $\mathop{\rm Alt}\nolimits$ 

Align <a>
Distribute Linked<br/>  $\hbox{Align}$ to Selection  $\frac{1}{\sqrt{2}}$  /  $\frac{1}{\sqrt{2}}$  /  $\frac{84}{\sqrt{2}}$ 

ーム Layer Effects インター インター インター インター インター インター インター

Align Linked

 $f$ 

Layer - Layer Effects - Create Layer  $\mathcal{N}$  , and the contract of the contract of the contract of the contract of the contract of the contract of 8.5<br>Blending Options  $\sqrt{86}$ 

样式项目/样式可以存储和载入8.7清除图层边缘斑点Layer-Matting-Defringe 教学目的:应用图层蒙板制作特效.图层控制板命令应用.合并  $\ldots$  and 11:  $12:$   $\hspace{1.6cm}$   $\hspace{1.6cm}$ , we can also define the contract of  $14$ : 效果,图层样式,调整图层,图层组 100Test 下载频道开通,各类

果样式图层对象可以应用各种样式,样式控制板/图层效果中

www.100test.com